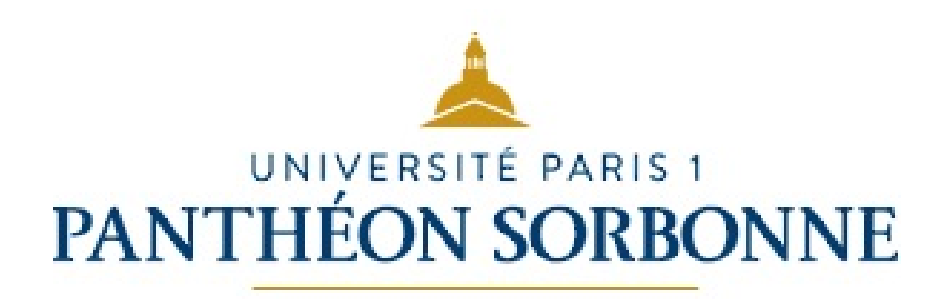

# **Mathématiques - L1 Économie**.

Semestre 2 - Année 2023/2024

# **COURS**

Chapitres 6 et 7

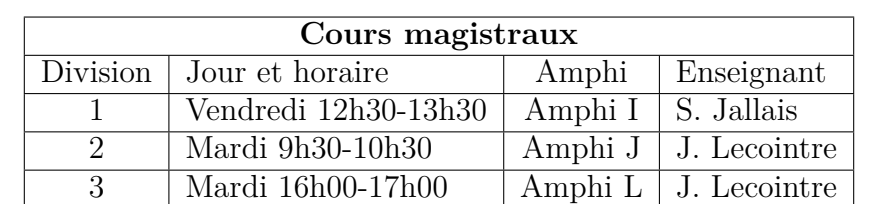

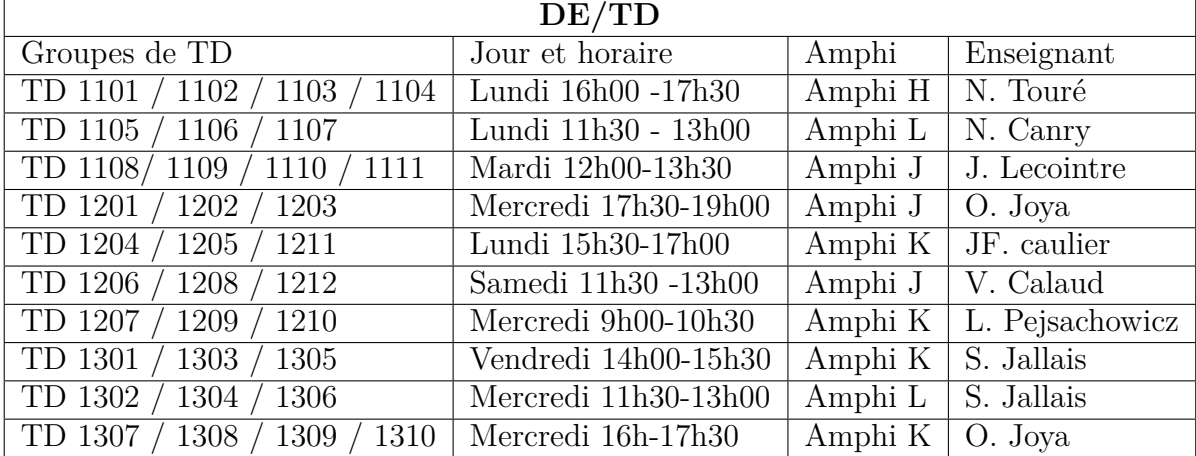

## **Chapitre 6**

# **Introduction à l'intégration**

### **1 Primitives**

On sait calculer la fonction dérivée d'une fonction *f*. Si elle existe, cette fonction dérivée est unique. Calculer une primitive revient à se poser la question suivante : **connaissant une fonction** *f***, quelles sont les fonctions** *F* **telles que**  $F' = f$  ? C'est, en quelle sorte, le chemin inverse du calcul d'une fonction dérivée.

Soit *f* une fonction définie sur un intervalle *I* de R. On appelle **primitives** de *f* sur *I* toutes les fonctions *F* dérivables sur *I* telle que, pour tout *x* de *I*,  $F'(x) = f(x)$ .

Théorème d'existence des primitives : Si *f* est une fonction continue sur un intervalle *I* alors *f* admet des primitives sur *I* . Si *F* est une primitive de *f* sur *I*, alors les primitives de *f* sur *I* sont les fonctions de la forme : *F* (*x*) + *k* avec *k* ∈ R. En d'autres termes, la primitive est définie à une constante près, et il en existe une infinité.

**Exemple 120** : Soit  $f(x) = 2x$  alors une primitive de cette fonction sera  $F(x) = x^2 + 3$  car  $F'(x) = 2x$ . Mais on se rend compte que la fonction  $G(x) = x^2 + 1$  est aussi une primitive de  $f(x)$ car  $G'(x) = f(x)$ . Ainsi, toutes les fonctions de la forme  $H(x) = x^2 + k$ ,  $k \in \mathbb{R}$  sont des primitives de la fonction  $f(x)$ .

Savoir calculer les fonctions primitives d'une fonction *f* permettra de réaliser des calculs d'intégration (cf. section 2).

Le tableau ci-dessous donne les principales primitives y compris celles des fonctions composées. Attention, la constante n'apparait pas dans le tableau.

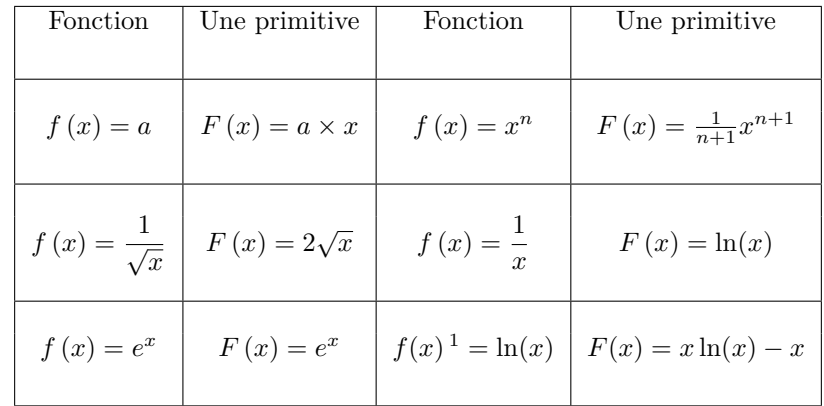

Le tableau ci-dessous donne les principales primitives y compris celles des fonctions composées. Attention, la constante n'apparait pas dans le tableau.

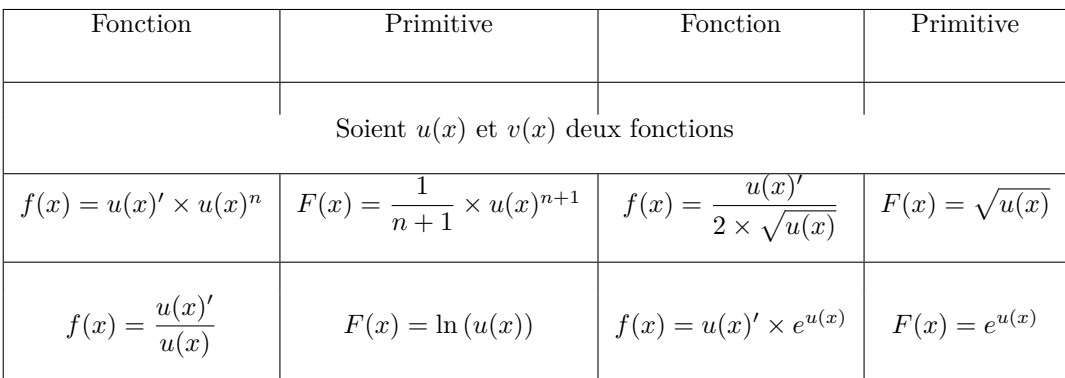

**Exemple 121** :  $f(x) = x^2$  donc  $F(x) = \frac{x^3}{2}$  $\frac{x^3}{3} + 2$ ;  $G(x) = \frac{x^3}{3}$  $\frac{x^3}{3}$ ; *H* (*x*) =  $\frac{x^3}{3}$  $\frac{3}{3}$  – 1000 sont des primitives de *f*(*x*). **Exemple 122** :  $g(x) = x^3$  donc  $F(x) = \frac{x^4}{4}$  $\frac{x^4}{4} + 2$ ;  $G(x) = \frac{x^4}{4}$  $\frac{x^4}{4}$ ;  $H(x) = \frac{x^4}{4}$  $\frac{6}{4}$  – 1000 sont des primitives de *g*(*x*). **Exemple 123**:  $h(x) = 6x \times (x^2 + 1)^2$ . On constate que  $h(x) = 3 \times 2x \times (x^2 + 1)^2$ . C'est de la forme  $n \times U'(x) \times U(x)^{n-1}$  donc  $H(x) = (x^2 + 1)^3 + k$ . **Exemple 124** :  $i(x) = \frac{2}{\sqrt{2x-1}}$ . C'est de la forme  $\frac{U'(x)}{\sqrt{U(x)}}$  $\sqrt{U(x)}$ donc  $I(x) = 2\sqrt{2x - 1} + k$ . **Exemple 125** :  $j(x) = \frac{2}{(2x-1)}$ . C'est de la forme  $\frac{u(x)}{u(x)}$  $\frac{u(x)}{u(x)}$  donc  $J(x) = \ln(2x - 1)$ 

### **2 Intégrales de fonctions à valeurs positives**

#### **2.1 Définition et interprétation dans le cas d'une fonction à valeurs positives**

Soit *f* une fonction continue sur [*a, b*] telle que  $f(x) \geq 0$ ,  $\forall x \in [a, b]$ . L'intégrale définie de *f* sur [*a, b*] permet de mesurer l'aire (exprimée en unité d'aire <sup>2</sup> ) de la surface délimitée par la courbe de *f*, l'axe des abscisses et les droites d'équation  $x = a$  et  $x = b$  où  $a$  et  $b$  sont les bornes de l'intervalle avec nécessairement *a* ≤ *b*. **Une intégrale est donc un nombre positif ou nul** alors qu'**une primitive est une fonction**.

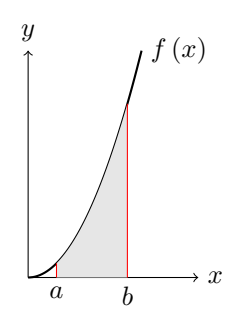

Pour comprendre comment on calcule l'aire grisée découpons l'intervalle [*a, b*] en *n* intervalles égaux de longueur  $dx = \frac{b-a}{a}$  $\frac{a}{n}$  (cf. graphique ci-dessous).

<sup>2.</sup> Si les axes sont perpendiculaires et si l'unité est 2cm pour l'axe des abscisses et 2cm pour l'axe des ordonnées, l'unité d'aire sera de  $2 \times 2 = 4cm^2$ .

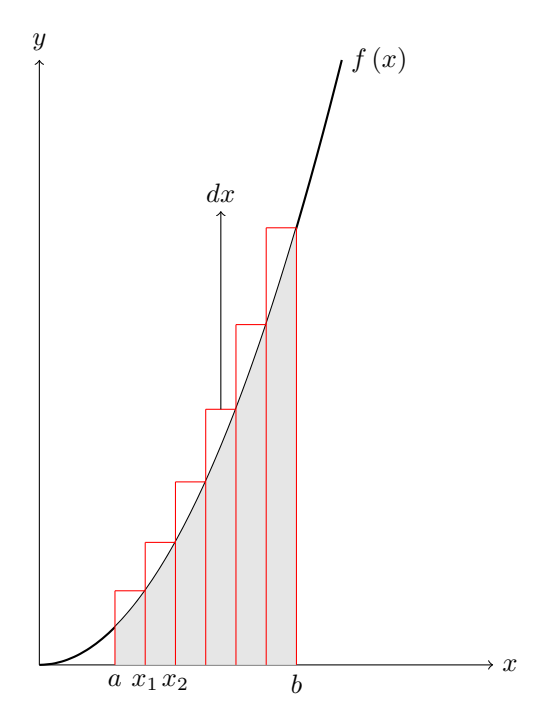

On peut, alors, approcher la valeur de l'aire par la somme des aires des rectangles représentés ci-dessus. Chacun de ces rectangles a pour largeur *dx* et pour hauteur  $f(x_k)$  avec  $x_k = a + k \times dx$  pour  $k = 1, ..., n$ . L'aire de la surface composée par le somme des rectangles est alors :

$$
A_n = \sum_{k=1}^{k=n} f(x_k) \times dx
$$

Pour calculer l'intégrale, il faut découper l'intervalle [*a, b*] en une infinité de rectangles (donc  $n \to \infty$ ) dont la largeur est infinitésimale (donc  $dx \to 0$ ). Dans ce cas, on n'utilise plus le symbole  $\Sigma$  de la somme mais le symbole  $\int$  de la *somme intégrale* :

$$
A = \int_{a}^{b} f(x) \, \mathrm{d}x
$$

On retrouve le terme *dx* qui correspond à la largeur des rectangles, qui est ici infiniment petite car  $dx \to 0$ . **Il ne faut pas oublier le** *dx* quand on écrit une intégrale. Il permet de savoir que l'on intègre par rapport à *x*.

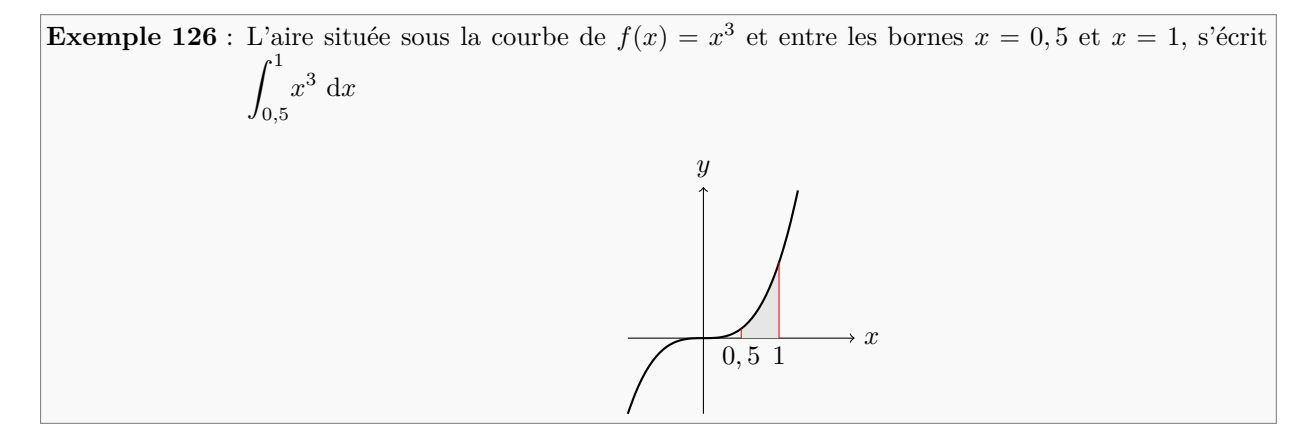

#### **2.2 Calcul d'une intégrale à l'aide d'une primitive**

Soit  $F(x)$ , la primitive de  $f(x)$  avec une constante nulle alors :  $\int_{-\infty}^{a} f(x) dx = F(a)$ .

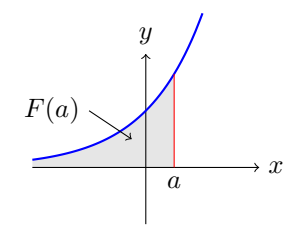

On peut en déduire que

$$
\int_{a}^{b} f(x) dx = \int_{-\infty}^{b} f(x) dx - \int_{-\infty}^{a} f(x) dx = F(b) - F(a) \text{ avec } a < b
$$

Par convention, on note  $F(b) - F(a) = [F(x)]_a^b$ 

Pour calculer l'intégrale d'une fonction à valeurs positives, on va donc, le plus souvent, chercher sa primitive à constante nulle dans le tableau (cf. encadrés 31 et 32) puis appliquer la formule.

**Example 127**: La fonction 
$$
f(x) = x^2
$$
 a pour primitive à constante nulle  $F(x) = \frac{x^3}{3}$ .  
Ainsi,  $\int_a^b f(x) dx = \left[\frac{x^3}{3}\right]_a^b = \frac{b^3}{3} - \frac{a^3}{3}$ .  
Soit,  $\int_1^4 f(x) dx = \left[\frac{x^3}{3}\right]_1^4 = \frac{4^3}{3} - \frac{1^3}{3} = \frac{63}{3}$ .

Dans certains cas, la primitive n'est pas dans le tableau. On doit alors utiliser une autre méthode (voir sous section 2.4).

#### **2.3 Propriétés**

Les propriétés découlent directement du fait que les intégrales sont des sommes d'aires.

#### **Opérations sur les intégrales**

$$
\int_{a}^{b} (f(x) + g(x)) dx = \int_{a}^{b} f(x) dx + \int_{a}^{b} g(x) dx
$$

$$
\int_{a}^{b} (f(x) - g(x)) dx = \int_{a}^{b} f(x) dx - \int_{a}^{b} g(x) dx
$$

$$
\int_{a}^{b} (k \times f(x)) dx = k \times \int_{a}^{b} f(x) dx
$$

**Relation de Chasles**

$$
\int_{a}^{b} f(x) dx + \int_{b}^{c} f(x) dx = \int_{a}^{c} f(x) dx
$$

**Exemple 128** : Nous avons calculé précédemment  $\int_1^4 f(x) dx = \frac{63}{3}$  $\frac{3}{3}$ . Calculons l'intégrale sur l'intervalle [1; 3] puis sur l'intervalle [3; 4] afin d'appliquer la première propriété.

$$
\int_{1}^{3} f(x) dx = \left[\frac{x^{3}}{3}\right]_{1}^{3} = \frac{3^{3}}{3} - \frac{1^{3}}{3} = \frac{26}{3}
$$

$$
\int_{3}^{4} f(x) dx = \left[\frac{x^{3}}{3}\right]_{3}^{4} = \frac{4^{3}}{3} - \frac{3^{3}}{3} = \frac{37}{3}
$$
On constate bien que  $\frac{26}{3} + \frac{37}{3} = \frac{63}{3}$   
Example 129: 
$$
\int_{1}^{1} f(x) dx = F(1) - F(1) = 0.
$$
  
Example 130: 
$$
\int_{1}^{5} f(x) dx = F(5) - F(1) = -(F(1) - F(5)) = -\int_{5}^{1} f(x) dx.
$$

#### **2.4 Calcul d'une intégrale en utilisant l'intégration par partie**

Lorsque la fonction  $f(x)$  n'est pas dans le tableau des primitives. On peut appliquer la méthode de l'intégration par parties qui repose sur la formule suivante :

$$
F(x) = \int u(x) \times v'(x) dx = u(x) \times v(x) - \int u'(x) \times v(x) dx
$$

A partir de cette primitive, on peut en déduire l'intégrale sur l'intervalle [*a, b*] :

$$
\int_{a}^{b} u(x) \times v'(x) \, dx = [u(x) \times v(x)]_{a}^{b} - \int_{a}^{b} u'(x) \times v(x) \, dx
$$

avec *u* et *v* deux fonctions admettant des dérivées continues sur l'intervalle [*a, b*] et *a < b*.

En pratique, on veut calculer  $\int^b$ *a f* (*x*) *dx* avec *f*(*x*) qui n'est pas dans le tableau des primitives. On cherche deux fonctions  $u(x)$  et  $v(x)$  dérivables sur [a, b] telles que la fonction  $f(x)$  puisse s'écrire sous la forme  $f(x) = u'(x) \times v(x)$  puis on applique la formule.

#### **Comment expliquer la formule de l'intégration par parties ?**

On se souvient que  $(u(x) \times v(x))' = u'(x) \times v(x) - u(x) \times v'(x)$  donc  $u'(x) \times v(x) = (u(x) \times v(x))' - u(x) \times v'(x)$ . On intègre chaque membre de cette équation :

$$
\int_{a}^{b} (u'(x) \times v(x)) dx = \int_{a}^{b} (u(x) \times v(x))' dx - \int_{a}^{b} (u(x) \times v'(x)) dx
$$

$$
\int_a^b (u'(x) \times v(x)) dx = [u(x) \times v(x)]_a^b - \int_a^b (u(x) \times v'(x)) dx
$$

**Exemple 131** : La primitive de la fonction  $f(x) = x \times \ln(x)$  n'est pas dans le tableau des primitives.

On cherche deux fonctions  $u(x)$  et  $v(x)$  telles que  $f(x)$  s'écrive sous la forme  $f(x) = u'(x) \times v(x)$ . Ici, comme  $ln(x)$  n'est pas la dérivée d'une fonction connue, on va choisir  $v(x) = \ln(x)$  et  $u'(x) = x$ . Pour appliquer la formule, il reste à calculer  $u(x) = \frac{x^2}{2}$ 2 et  $v'(x) = \frac{1}{x}$ .

On peut, alors, appliquer la formule de l'intégration par parties :

$$
F(x) = \int (x \times \ln(x)) dx = \frac{x^2}{2} \times \ln(x) - \int \left(\frac{1}{x} \times \frac{x^2}{2}\right) dx = \frac{x^2}{2} \times \ln(x) - \int \frac{x}{2} dx
$$

$$
F(x) = \frac{x^2}{2} \times \ln(x) - \frac{x^2}{4} + k
$$
On peut vérifier en dérivant la fonction  $F(x) = \frac{x^2}{2} \times \ln(x) - \frac{x^2}{4} + k$ :

On peut verther en derivant la fonction 
$$
F(x) = \frac{1}{2} \times \ln(x) - \frac{1}{4}
$$
  

$$
F'(x) = \frac{x^2}{2} \times \frac{1}{x} + x \times \ln(x) + \frac{2x}{4} = x \times \ln(x).
$$

**3 Intégrale d'une fonction à valeurs négatives ou alternativement à valeurs positives et négatives**

#### **3.1 Fonction à valeurs négatives**

Lorsque la fonction est à valeurs négatives, *f*(*x*) *<* 0, l'intégrale prend elle même une valeur négative et ne peut plus être interprétée comme l'aire située entre la courbe et l'axe des abscisses (cf. zone grisée ci-dessous). Pour calculer l'aire de la zone grisée, il faut mettre "-" devant l'intégrale afin que le résultat soit positif. En effet, une aire est une surface donc nécessairement positive !

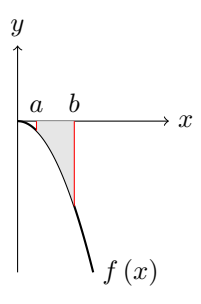

Pour calculate l'aire entre 
$$
[a; b]
$$
, on calculate :  $A = -\int_a^b f(x) dx = -(F(b) - F(a)) = F(a) - F(b)$ 

#### **3.2 Lorsque la fonction est alternativement positive et négative**

Pour calculer l'aire entre la courbe et l'axe des abscisses, il faut, dans ce cas, utiliser la relation de Chasles. Dans le graphique ci-dessous, la fonction est négative sur  $[a; b] \cup [c; d]$  et positive sur  $[c; d]$ .

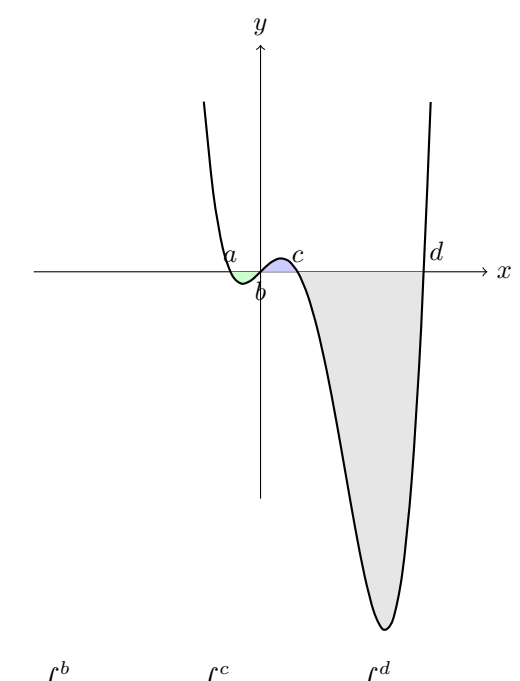

L'aire totale est égale à 
$$
A = -\int_{a}^{b} f(x) dx + \int_{b}^{c} f(x) dx - \int_{c}^{d} f(x) dx
$$

### **4 Valeur moyenne d'une fonction** *f* **sur un intervalle**

La valeur moyenne de  $f$  sur  $[a, b]$  est :

$$
\mu = \frac{1}{b-a} \times \int_{a}^{b} f(x) \, dx
$$

. On en déduit que  $\mu \times (b - a) = \int^b$ *a*  $f(x) dx$ . Le produit  $\mu \times (b - a)$  est la mesure de l'aire d'un rectangle de base  $[a; b]$ .

y  
\n
$$
\begin{array}{c}\n\begin{array}{c}\n\frac{1}{2} \\
\frac{1}{2} \\
\frac{1}{2} \\
\frac{1}{2} \\
\frac{1}{2} \\
\frac{1}{2} \\
\frac{1}{2} \\
\frac{1}{2} \\
\frac{1}{2}\n\end{array} x\n\end{array}
$$
\nLa surface bleue 7 × 3 est égale à la surface grise  $\int_{1}^{4} x^{2} dx$ .

**Exemple 132** : La valeur moyenne sur l'intervalle [1, 4] de la fonction  $f(x) = x^2$  est égale à  $m=\frac{1}{4}$  $\frac{1}{4-1} \times \int_{1}^{4}$ 1  $f(x) dx = \frac{1}{2}$  $rac{1}{3} \times \left[\frac{x^3}{3}\right]$ 3  $\vert$ <sup>4</sup> 1  $=\frac{1}{2}$  $\frac{1}{3} \times \left(\frac{4^3}{3}\right)$  $rac{4^3}{3} - \frac{1^3}{3}$ 3  $\bigg) = \frac{1}{2}$  $\frac{1}{3} \times \frac{63}{9}$  $\frac{58}{9} = 7.$ 

## **Chapitre 7**

# **Approximation d'une fonction par un polynôme : introduction aux développements limités**

### **1 Approximation affine avec la tangente et la différentielle en un point**

La différentielle d'une fonction permet de réaliser une approximation linéaire locale d'une fonction à partir de la tangente. Il s'agit de remplacer localement la courbe de la fonction *f*(·) par sa tangente afin de donner une approximation de l'impact d'une variation de *x* sur *y* = *f*(*x*), approximation d'autant meilleure que la variation de *x* est petite.

Supposons que la fonction  $f(\cdot)$  soit dérivable en  $x_0$  et que cette dérivée soit non nulle. Ainsi, la fonction admet une tangente non horizontale en *x*0.

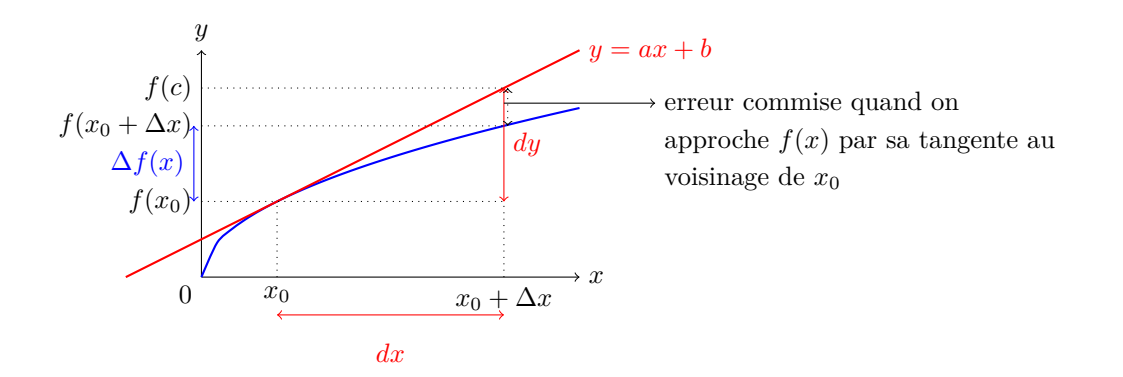

A partir du point  $(x_0; f(x_0))$ , on cherche à évaluer l'impact d'une variation de *x* sur la variable  $y = f(x)$ .

- 1. La "vraie" variation est égale à :  $\Delta f(x) = f(x_0 + \Delta x) f(x_0)$ .
- 2. La variation de *y* le long de la tangente est égale à  $dy = a \times dx$  où  $a = f'(x_0)$  par définition de la tangente.

On considère que, pour de petites variations de *x*, *dy* est une bonne approximation de  $\Delta f(x)$ . La variation estimée avec la tangente est donc le nombre *dy* tel que  $dy = f'(x_0) \times dx$ .

3.  $\varepsilon$  est l'erreur commise avec cette approximation. L'erreur sera d'autant plus faible que  $\Delta x \to 0$ . C'est-à-dire que l'on est proche de  $(x_0; f(x_0))$ .

**Exemple 133 :** : Soit la fonction  $f(x) = \sqrt{x}$ . A partir de  $x_0 = 1$  estimer l'erreur commise lorsque : soit la fonction  $f(x) = \sqrt{x}$ . A partir de  $x_0 = 1$  estimer l'erreur commise lorsque<br>l'on calcule  $\sqrt{1,05}$  puis lorsqu'on calcule  $\sqrt{2}$  en utilisant l'approximation affine par la tangente.

## **Approximation de**  $\sqrt{1,05}$ **.**

- 1. La variation envisagée de *x* est  $\Delta x = 1,05 1 = 0,05$ .
- 2. On calcule la vraie variation de  $f(x)$ :  $\Delta f(x) = \sqrt{1,05} - \sqrt{1} \approx 1,02469 - 1 = 0,02469$  (avec la calculatrice)
- 3. On calcule la dérivée de la fonction et sa valeur en  $x = 1$  :  $f'(x) = \frac{1}{2\sqrt{x}}$  et  $f'(1) = \frac{1}{2}$ .
- 4. On calcule la variation approchée avec la différentielle.  $dy = f'(1) \times dx \Rightarrow dy = \frac{1}{2}$  $\frac{1}{2} \times dx$ . Pour  $dx = \Delta x = 0,05$ , on a donc  $dy = \frac{1}{2}$  $\frac{1}{2} \times 0,05 = \frac{0,05}{2}$  $\frac{1}{2}$  = 0,025 (sans calculatrice!).
- 5. L'erreur commise *ε* ≃ 0*,* 025 − 0*,* 02469 = 0*,* 00031. Soit 1*,* 3% d'erreur.

## $\bf$  Approximation de  $\sqrt{2}$ .

- 1. La variation envisagée de *x* est  $\Delta x = 2 1 = 1$ .
- 2. On calcule de la vraie variation de  $f(x)$ : On calcule de la vraie variation de  $f(x)$ :<br> $\Delta f(x) = \sqrt{2} - \sqrt{1} \simeq 1,41421 - 1 = 0,41421$  (avec la calculatrice).
- 3. On calcule la dérivée de la fonction et sa valeur en  $x = 1$  :  $f'(x) = \frac{1}{2\sqrt{x}}$  et  $f'(1) = \frac{1}{2}$  (On remarque que cela ne dépend pas du ∆*x* envisagé).
- 4. On calcule la variation approchée avec la différentielle.  $dy = f'(1) \times dx \Rightarrow dy = \frac{1}{2}$  $\frac{1}{2} \times dx$ .
	- Pour  $dx = \Delta x = 1$ , on a donc  $dy = \frac{1}{2}$  $\frac{1}{2} \times 1 = 0, 5$  (sans calculatrice!).
- 5. L'erreur commise  $ε = 0, 5 0, 41421 = 0, 08579$ . Soit 21% d'erreur.

La variation envisagée de *x* étant plus grande, dans le second cas, l'erreur d'approximation est plus importante.

### **2 Approximation polynomiale en un point**

Afin d'obtenir une meilleure approximation qu'avec une simple différentielle, on peut approximer la fonction, non plus par une fonction affine (équation de la tangente) mais par un polynôme de degré 2 ou plus. Chercher un développement limité (DL, par la suite) d'une fonction *f*(*x*) au voisinage d'un point *a*, c'est chercher un polynôme (fonction simple) qui, au voisinage de *a*, se comporte comme *f*(*x*).

Soit *f* une fonction définie sur un intervalle  $I \subset \mathbb{R}$  et  $x_0$  un point de *I* (donc *f* est définie en  $x_0$ ).

Une fonction *f* admet un développement limité d'ordre *n* en  $x_0$  s'il existe des réels,  $a_0, a_1,..., a_n$ , et une fonction  $\varepsilon(x)$  tels que :

$$
f(x) = a_0 + a_1(x - x_0) + a_2(x - x_0)^2 + \dots + a_n(x - x_0)^n + \underbrace{(x - x_0)^n \times \varepsilon (x - x_0)}_{\text{partite polynomials (approximation de f)}} + \underbrace{(x - x_0)^n \times \varepsilon (x - x_0)}_{\text{reste (error d'approximation)}}
$$
\n
$$
o\dot{u} \lim_{x \to x_0} \varepsilon (x - x_0) = 0
$$

On a réécrit la fonction *f*(*x*) comme la somme d'une fonction polynomiale, appelée partie régulière, et d'un reste qui tend vers 0 quand  $x \to x_0$ . Le reste du DL correspond alors à "l'erreur commise".

Pour trouver les DL des fonctions, c'est-à-dire trouver les valeurs des réels  $a_0, a_1, a_2, ..., a_n$  (coefficients des monômes), il existe différentes formules (Mac Laurin, Taylor-Young, Taylor-Laplace). Ces formules

se distinguent les unes des autres par des conditions d'applications plus ou moins restrictives et par la précision du reste. Pour ce cours, nous utiliserons la **formule de Taylor-Young**.

Cette formule utilise une notation mathématiques appelée "factorielle".

#### **Définition et propriétés de la factorielle.**

En mathématiques la factorielle d'un nombre entier *n* est le produit des nombres entiers strictement positifs inférieurs ou égaux à  $n : n! = n \times (n-1) \times (n-2) \times ... \times 2 \times 1$ .

a) Par convention :  $0! = 1$  b)  $n \times (n-1)! = n!$  c)  $\frac{n!}{(n-1)!} = n$ 

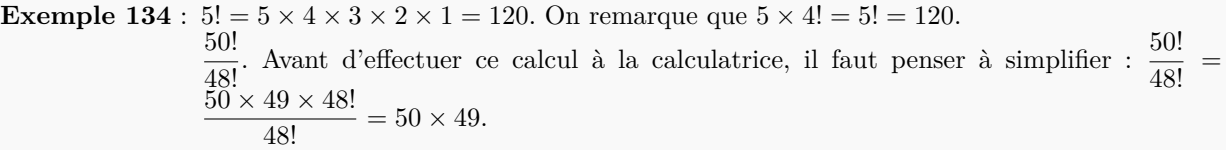

#### **Formule de Taylor-Young**

Si  $f(x)$  est *n* fois dérivable sur *I* et sa dérivée  $n^{ieme}$  est continue sur *I*, alors  $\forall x_0 \in \mathbb{R}$  tel que  $x_0 \in I$ , on peut écrire :

$$
f(x) = f(x_0) + \frac{x - x_0}{1!} \times f'(x_0) + \frac{(x - x_0)^2}{2!} \times f''(x_0) + \dots + \frac{(x - x_0)^n}{n!} \times f^{(n)}(x_0) + (x - x_0)^n \times \varepsilon (x - x_0)
$$

avec  $\lim_{x \to x_0} \varepsilon (x - x_0) = 0.$ 

On a donc  $f(x) \simeq f(x_0) + \frac{x - x_0}{1!} \times f'(x_0) + \frac{(x - x_0)^2}{2!} \times f''(x_0) + \dots + \frac{(x - x_0)^n}{n!}$  $\frac{x_0}{n!} \times f^{(n)}(x_0)$ . La partie polynomiale du DL donne une approximation de la fonction  $f(\cdot)$  au voisinage de  $x_0$ . L'erreur de cette approximation est  $(x - x_0)^n \times \varepsilon (x - x_0)$ .

Remarques :

- 1. Cette formule permet l'approximation d'une fonction plusieurs fois dérivables au voisinage d'un point par un polynôme dont les coefficients dépendent des dérivées de la fonction en ce point.
- 2. Si *f* admet un développement limité de Taylor-Young à l'ordre *n* en *x*0, celui-ci est unique.
- 3. La formule de Taylor-Young ne s'applique pas en  $+\infty$ .
- 4. Le DL de  $f(x) = \frac{1}{x}$  en  $x = 0$  n'existe pas. En effet, en  $x = 0$  la fonction n'est pas définie.

#### **Formule de Taylor-Young à l'ordre 1**

 $f(x) = f(x_0) + \frac{x - x_0}{1!} \times f'(x_0) + (x - x_0) \times \varepsilon (x - x_0)$  avec  $\lim_{x \to x_0} \varepsilon (x - x_0) = 0$ . La partie polynomiale du DL donne une approximation de la valeur de  $f(x)$  au voisinage de  $x_0$ , ce que l'on peut écrire : *f* (*x*) ≃ *f* (*x*<sub>0</sub>) + (*x* − *x*<sub>0</sub>) × *f*<sup> $\prime$ </sup> (*x*<sub>0</sub>). On reconnait l'équation de la tangente en *x* = *x*<sub>0</sub>. Par conséquent, **la partie régulière d'un DL à l'ordre 1 est une approximation affine** de la fonction par sa tangente au voisinage du point considéré, ici  $x = x_0$ .

**Plus l'ordre du développement limité est élevé** plus l'approximation de la fonction par sa partie polynomiale donne une approximation précise de la valeur de la fonction au voisinage du point considéré.

**Exemple 135** : Appliquons successivement la formule de Taylor-Young à l**'ordre 1**, à l'**ordre 2** puis à  $\Delta$ Pordre 3 en  $x_0 = 1$  à la fonction  $f(x) = \sqrt{x}$ .

La fonction racine carrée est définie et dérivable trois fois en  $x_0 = 1$  et on a :

$$
f(x) = \sqrt{x} \quad f'(x) = \frac{1}{2\sqrt{x}} \quad f''(x) = \frac{-1}{4x^{\frac{3}{2}}} \quad f'''(x) = \frac{3}{8x^{\frac{5}{2}}}
$$

$$
f(1) = 1 \quad f'(1) = \frac{1}{2} \quad f''(1) = \frac{-1}{4} \quad f'''(1) = \frac{3}{8}
$$

**A** l'ordre 1 :  $f(x) = f(1) + (x - 1) \times f'(1) + (x - 1) \times \varepsilon (x - 1)$  avec  $\lim_{x \to 1} \varepsilon (x - 1) = 0$ 

On en déduit le DL à l'odre 1 de la fonction racine carrée :  $f(x) = 1 + (x-1) \times \frac{1}{2}$  $\frac{1}{2} + (x-1) \times \varepsilon (x-1)$ Soit  $f(x) = \frac{1}{2}x + \frac{1}{2}$  $\frac{1}{2} + (x - 1) \times \varepsilon (x - 1)$ . D'où  $f(x) \simeq \frac{1}{2}$  $\frac{1}{2}x + \frac{1}{2}$ 2

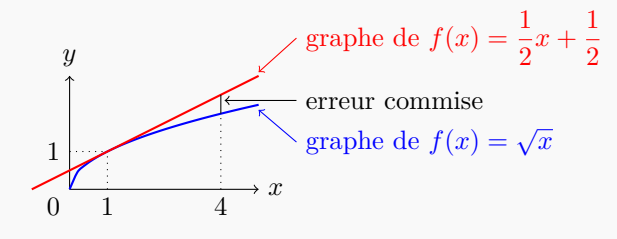

**A** l'ordre 2 :  $f(x) = f(1) + (x - 1) \times f'(1) + \frac{(x - 1)^2}{2!} \times f''(1) + (x - 1) \times \varepsilon (x - 1)$  avec  $\lim_{x\to 1} \varepsilon (x-1) = 0$ 

On en déduit le DL à l'odre 2 de la fonction racine carrée :  $f(x) = 1 + (x - 1) \times \frac{1}{2}$  $\frac{1}{2} + \frac{(x-1)^2}{2}$  $\frac{1}{2}$   $\times$ −1  $\frac{1}{4} + (x-1) \times \varepsilon (x-1)$ Soit  $f(x) = \frac{-x^2 + 6x + 3}{2}$  $\frac{6x+3}{8} + (x-1) \times \varepsilon (x-1)$ . D'où  $f(x) \simeq \frac{-x^2 + 6x + 3}{8}$ 8

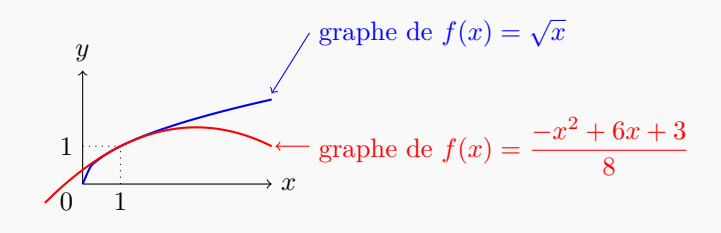

**A** l'ordre 3 :  $f(x) = f(1) + (x-1) \times f'(1) + \frac{(x-1)^2}{2!} \times f''(1) + \frac{(x-1)^3}{3!} \times f'''(1) + (x-1) \times \varepsilon (x-1)$ avec  $\lim_{x \to 1} \varepsilon (x - 1) = 0$ 

On en déduit le DL à l'odre 3 de la fonction racine carrée :  $f(x) = 1 + (x - 1) \times \frac{1}{2}$  $\frac{1}{2} + \frac{(x-1)^2}{2}$  $\frac{1}{2}$   $\times$ −1  $\frac{-1}{4} + \frac{(x-1)^3}{6}$  $\frac{(-1)^3}{6} \times \frac{3}{8}$  $\frac{6}{8} + (x-1) \times \varepsilon (x-1)$ Soit  $f(x) = \frac{x^3 - 5x^2 + 15x + 5}{16}$  $\frac{x^3 + 15x + 5}{16} + (x - 1) \times \varepsilon (x - 1)$ . D'où  $f(x) \simeq \frac{x^3 - 5x^2 + 15x + 5}{16}$ 16 *x y*  $\boldsymbol{0}$ 1 1 graphe de  $f(x) = \frac{-x^2 + 6x + 3}{0}$ 8 graphe de  $f(x) = \sqrt{x}$